## **DAFTAR ISI**

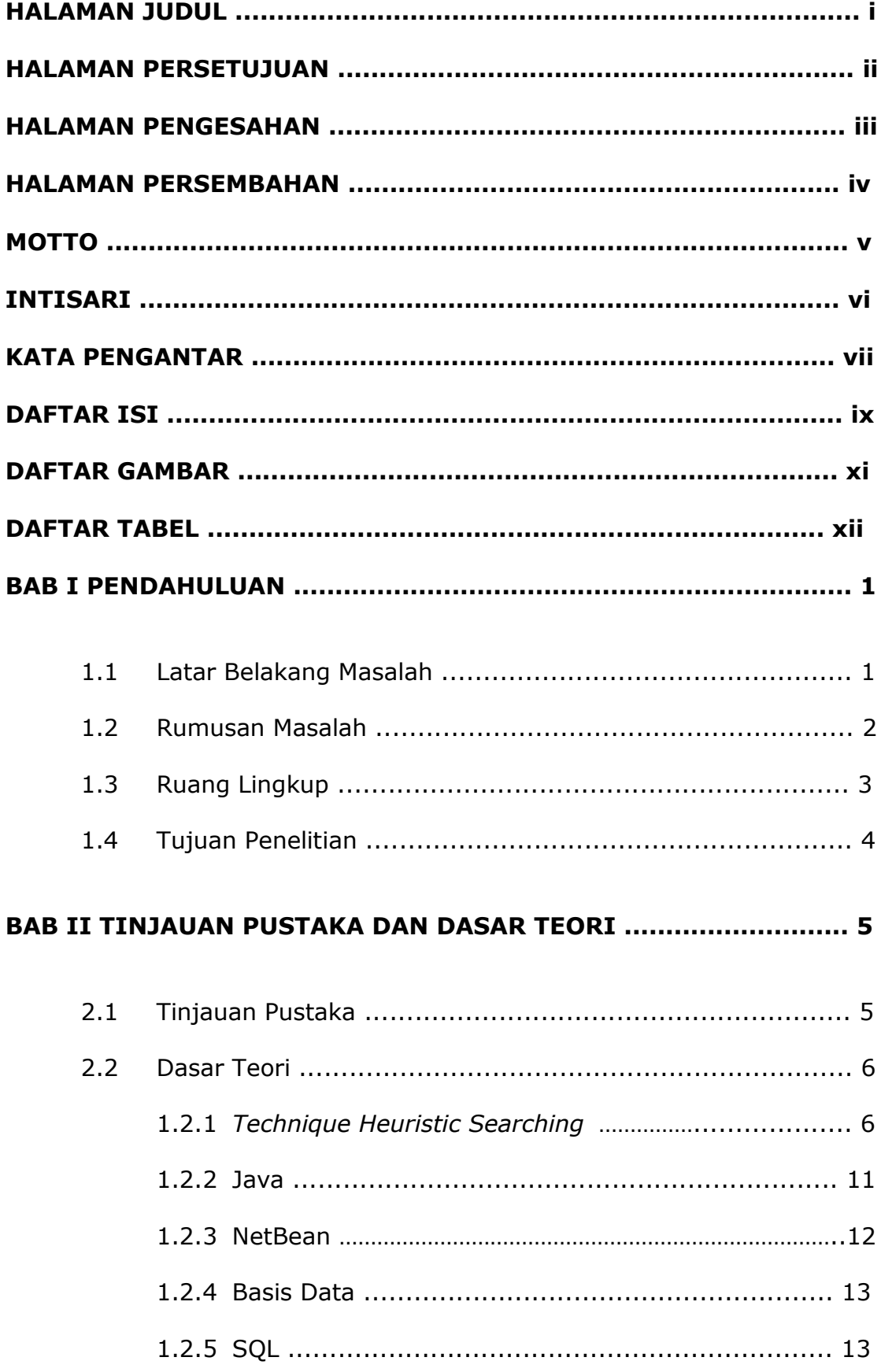

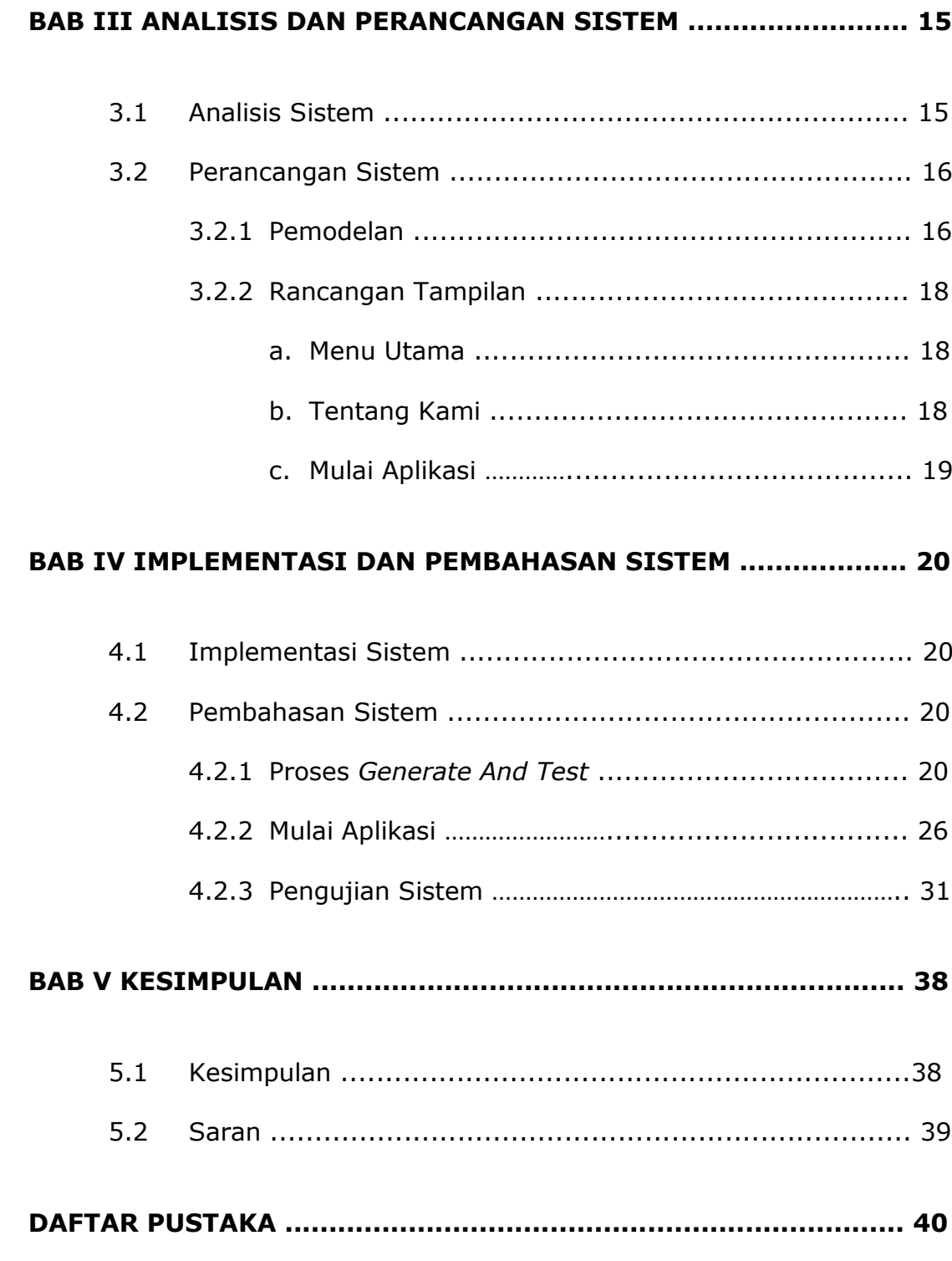

## **LAMPIRAN**

## **DAFTAR GAMBAR**

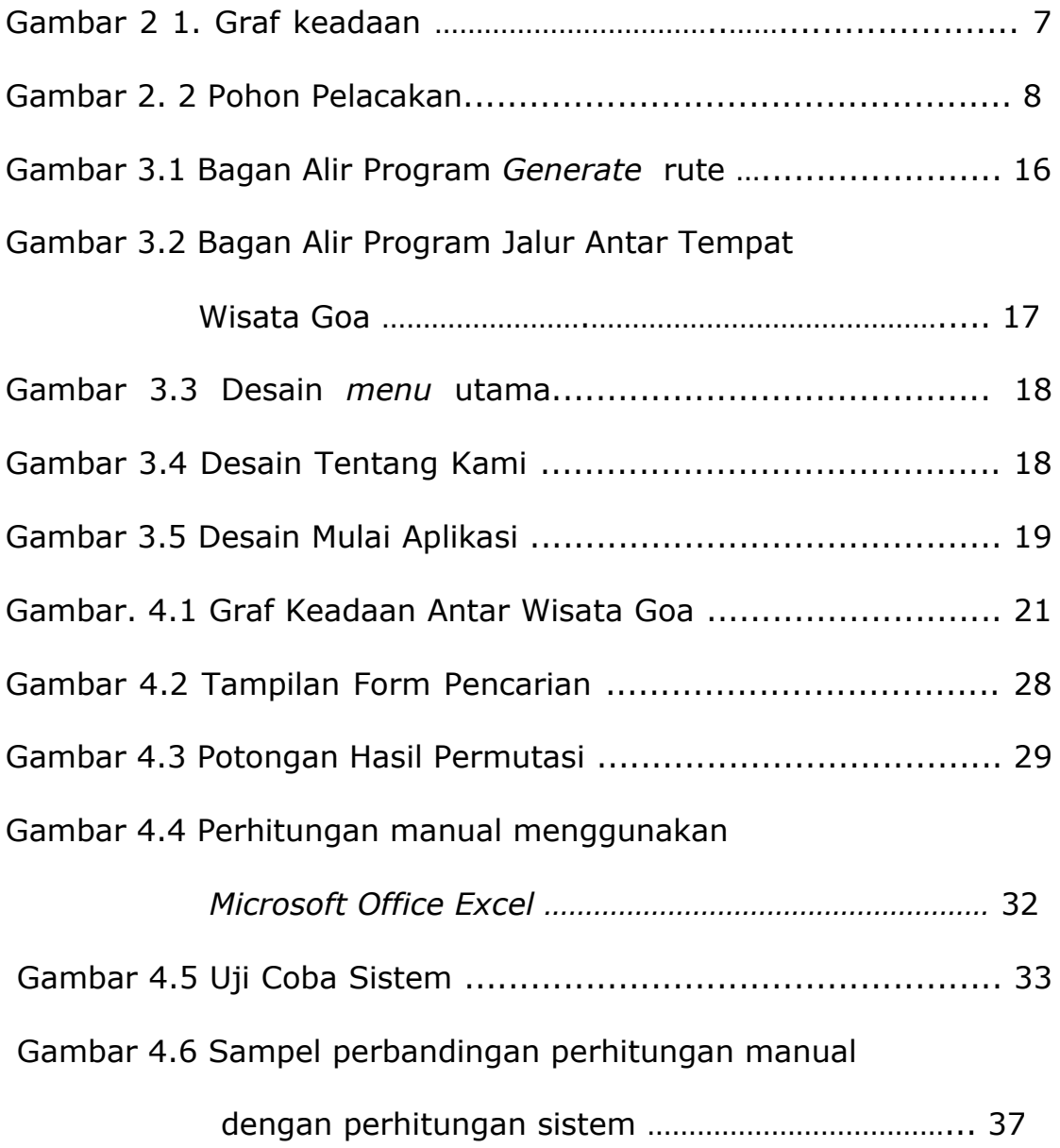

## **DAFTAR TABEL**

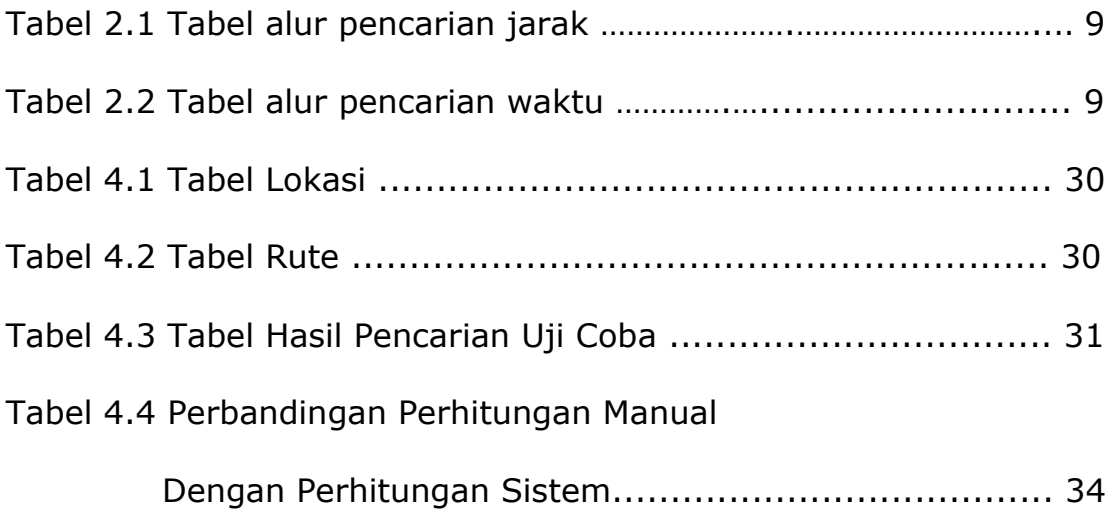